# **FREEHOLD REGIONAL HIGH SCHOOL DISTRICT**

# **OFFICE OF CURRICULUM AND INSTRUCTION**

# **CAREER-TECHNICAL EDUCATION/TECHNOLOGY EDUCATION DEPARTMENT**

# **COMPUTER AIDED DESIGN I**

# **COURSE PHILOSOPHY**

Computer Aided Design is a constantly evolving field which affects the way everyday products are designed, prototyped, and manufactured. Students enrolled in CAD I become proficient with various CAD functions, terminology, and career opportunities in related fields. Each participant will demonstrate the safe operation of tools, computer equipment, and plotters in their quest to design and analyze solutions to real-world problems within time constraints. Students will create computer-generated single view, orthographic, isometric, and three-dimensional drawings in preparation for advanced high school and post-secondary education programs and/or industry.

### **COURSE DESCRIPTION**

Course Code: 086400

Grade Level: 9 - 12 Department: Career-Technical Education Technology Education

Course Title: Computer Aided Design I Credits: 5

**BOARD OF EDUCATION INITIAL ADOPTION DATE: AUGUST 30, 2010** 

#### **Course Philosophy**

In order to prepare students for the  $21<sup>st</sup>$  century workforce it is important to impart the knowledge and skills students will require at an early stage. Computer Aided Design I will focus on providing students with the information they need to be productive members of the design and industrial world. Through the use of traditional methods and hands-on problem solving, students will be engaged in a host of real world problem solving activities. By immersing students in an experience that mimics industry, they will be better prepared to continue their education in this field and have an understanding for how the world around them is designed and produced.

#### **Course Description**

Computer Aided Design I is a one year, five credit course designed for students who may be considering post secondary training in related areas, such as Mechanical Engineering, Product Design, or Industrial Design. The CAD courseware includes, but is not limited to, 2D and 3D design, parametric modeling, engineering drawings, as well as Computer Aided Manufacturing (CAM) technology. Students learn by creating computergenerated single view, orthographic, isometric, and 3D designs along with constructing models/prototypes. The CAD course will increase the students' awareness of various facets of engineering fields including manufacturing techniques, design trends, design styles, CAD functions, and creating prototypes for presentation to clients. Skills in communication, mathematics, science, leadership, teamwork, and problem solving are reinforced in this course.

# **Freehold Regional High School District Curriculum Map**

# **Computer Aided Design I**

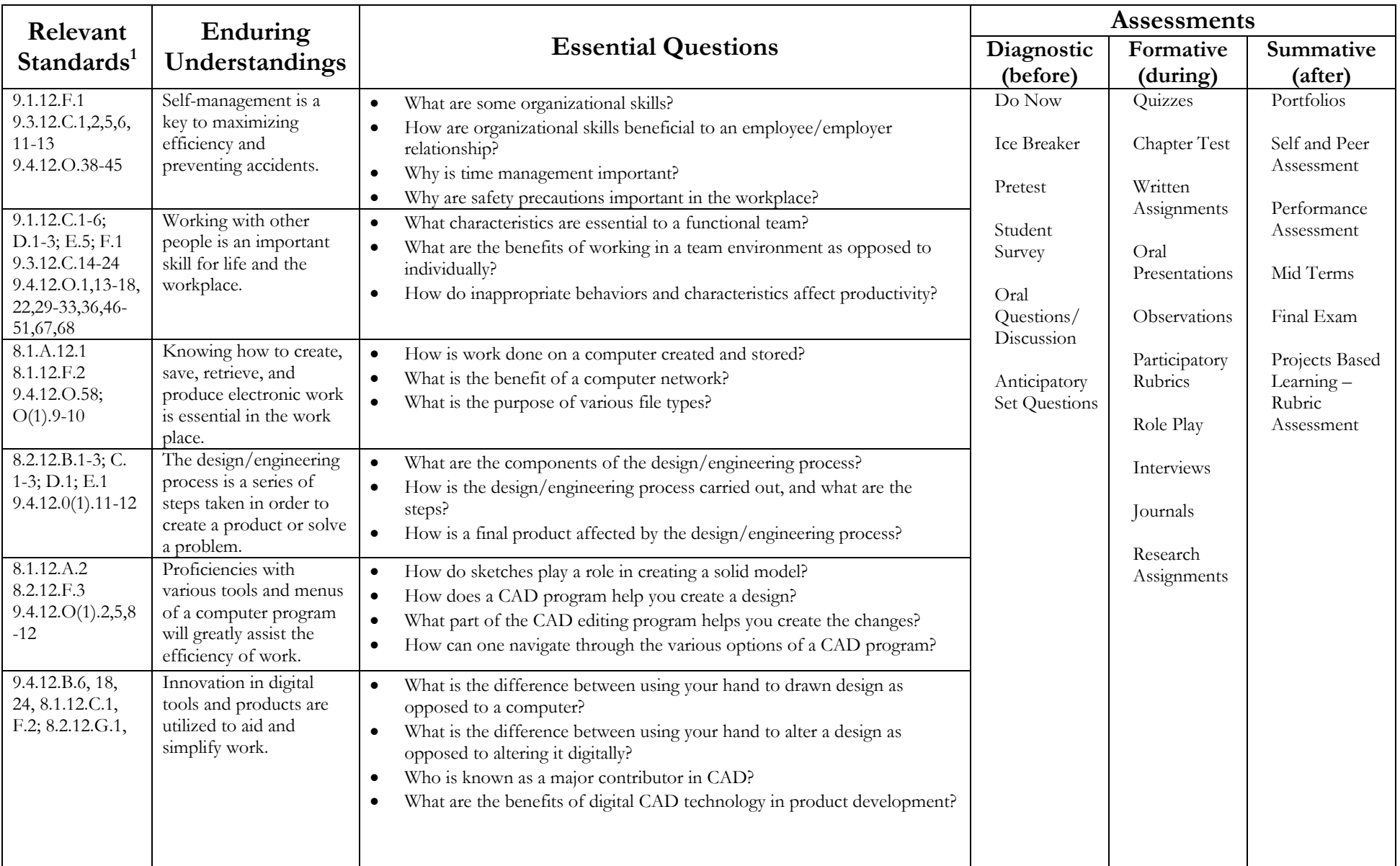

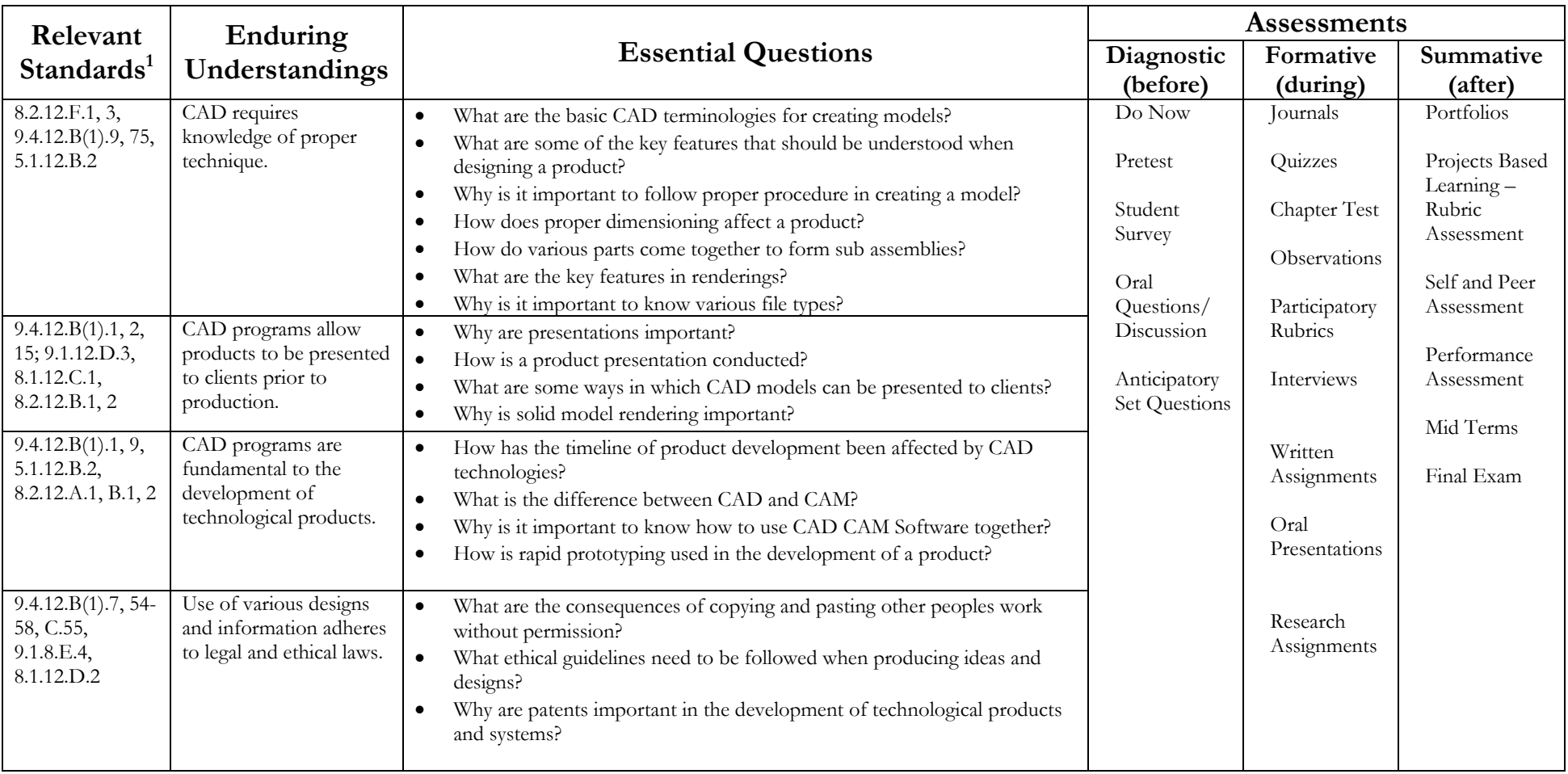

# **Freehold Regional High School District Course Proficiencies and Pacing**

# **Computer Aided Design I**

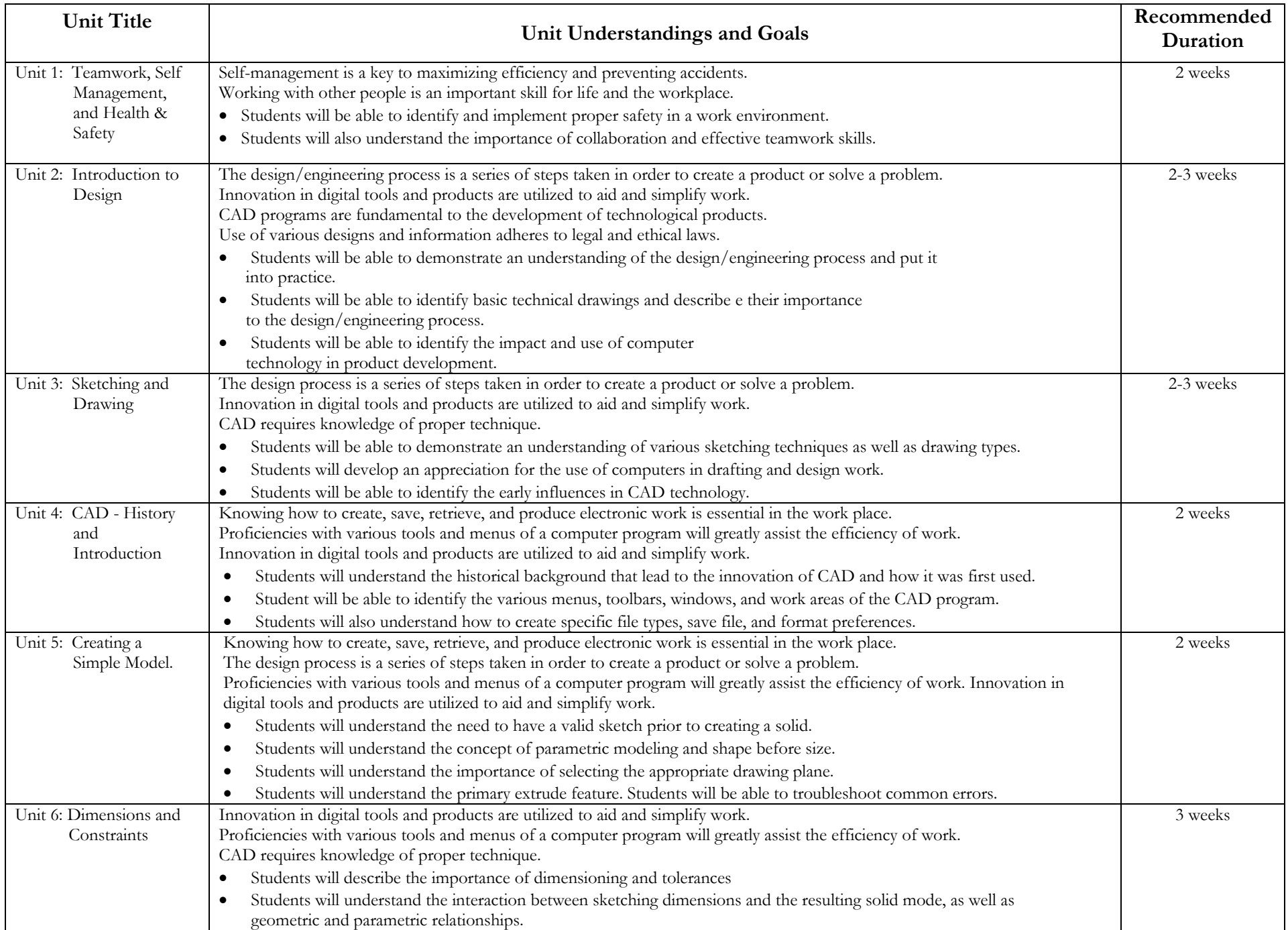

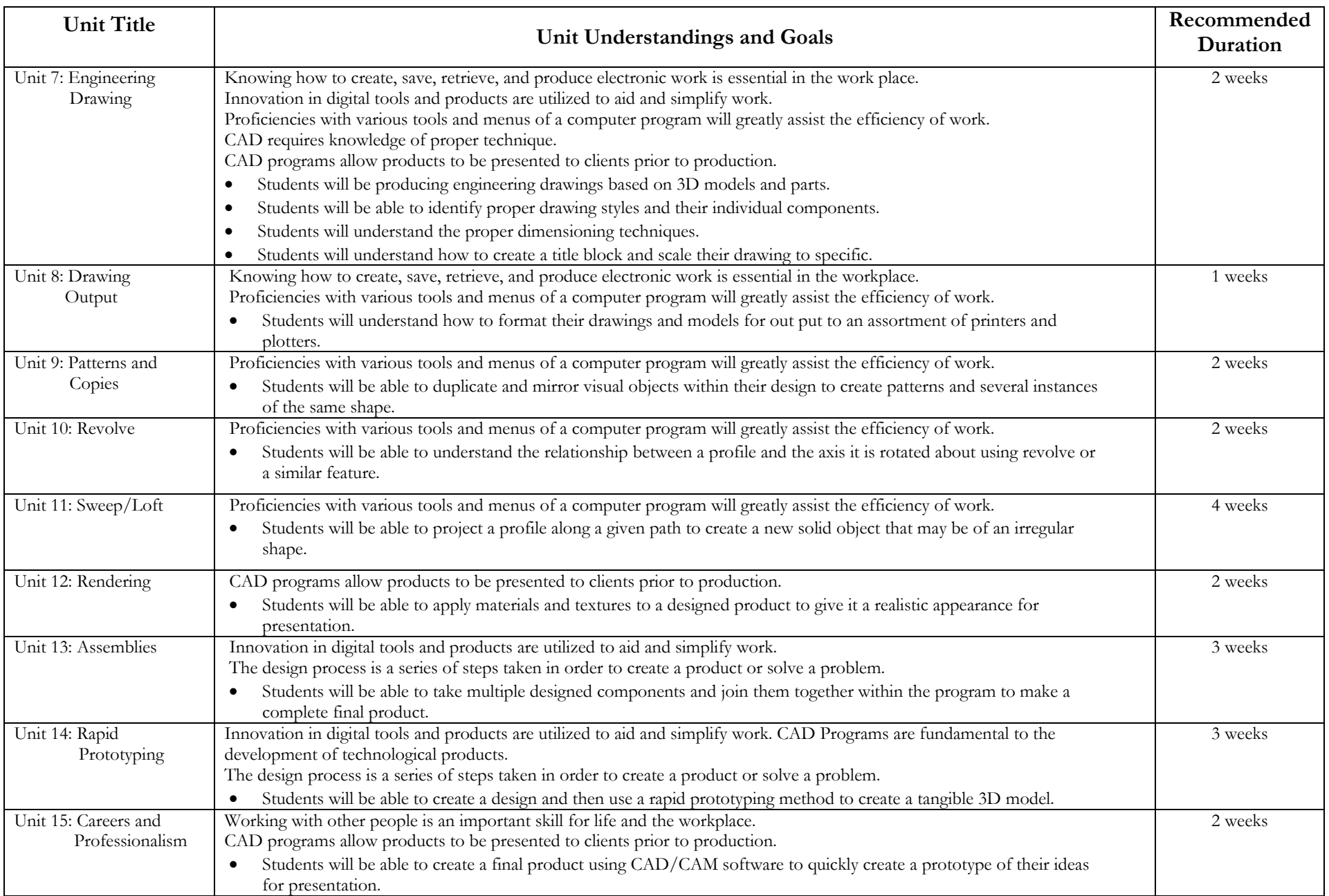

# **Unit #1: Teamwork, Self Management, and Health & Safety**

**Enduring Understandings:** Self-management is a key to maximizing efficiency and preventing accidents.

Working with other people is an important skill for life and the workplace.

**Essential Questions:** What are some organizational skills? How are organizational skills beneficial to an employee/employer relationship?

Why is time management important? Why are safety precautions important in the workplace?

What characteristics are essential to a functional team? What are the benefits of working in a team environment as opposed to individually?

How do inappropriate behaviors and characteristics affect productivity?

**Unit Goals:** Students will be able to identify and implement proper safety in a work environment.

Students will also understand the importance of collaboration and effective teamwork skills.

**Duration of Unit:** 2 weeks

#### **NJCCCS:** 9.1.12.C.1-6, 9.1.12.D.1-3, 9.1.12.E.5, 9.1.12.F.1, 9.1.12.F.1, 9.3.12.C.1,2,5,6,11-13, 9.3.12.C.14-24, 9.4.12.O.1,13-18, 22,29-33,36,38-51,67,68

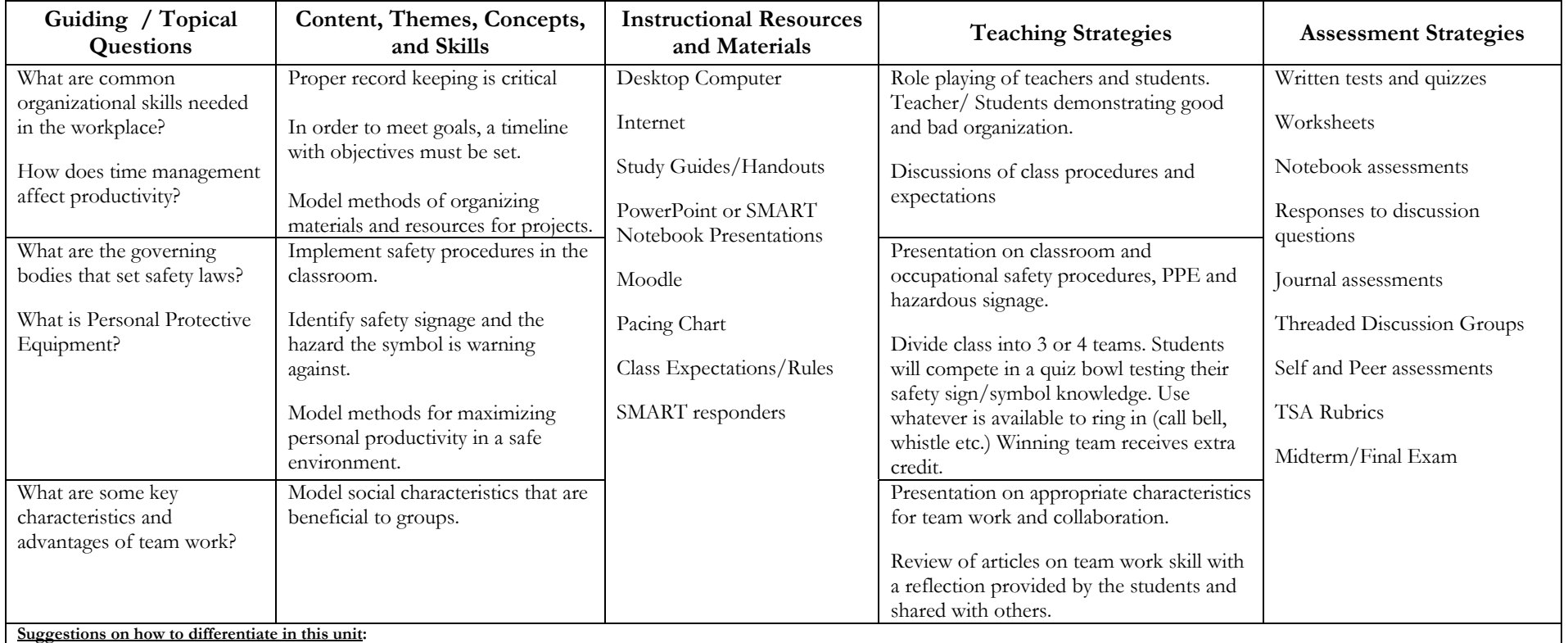

• A hands-on approach to assignments and projects is recommended as the most effective method of learning. Students that fall behind may be teamed up with students whom excel in particular topics. Teacher should always adjust learning environment based on reluctant learners or special education needs.

# **Unit #2: Introduction to Design**

**Enduring Understandings:** The design/engineering process is a series of steps taken in order to create a product or solve a problem.

Innovation in digital tools and products are utilized to aid and simplify work.

CAD programs are fundamental to the development of technological products.

Use of various media and information adheres to legal and ethical laws.

**Essential Questions:** What are the components of the design/engineering process? How is the design process carried out, and what are the steps? How is a final product affected by the design process? What is the difference between using your hand to drawn design as opposed to a computer? What is the difference between using your hand to alter a design as opposed to altering it digitally?

 How has the timeline of product development been affected by CAD technologies? How is rapid prototyping used in the development of a product? What are the consequences of copying and pasting other peoples work without permission? Why are patents important in the development of technological products and systems?

Unit Goals: Students will be able to demonstrate an understanding of the design/engineering process and put it into practice. Students will be able to identify basic technical drawings and describe e their importance to the design/engineering process. Students will be able to identify the impact and use of computer technology in product development.

#### **Duration of Unit:** 2-3 weeks

#### **NJCCCS:** 8.1.12.C.1, 8.1.12.D.2, 8.2.12.G.1, 8.1.12.F.2, 8.2.12.A.1, 8.2.12.B.1-3, 8.2.12.C. 1-3, 8.2.12.D.1, 8.2.12.E.1, 9.4.12.0(1).11-12, 9.4.12.B (1).1, 9.4.12.B (1).7, 9.4.12. B (1).9, 5.1.12.B.2, 9.4.12.B.6, 9.4.12.B.18, 9.4.12.B.24, 9.4.12.B.54, 9.4.12.B.55, 9.4.12.B.56, 9.4.12.B.57, 9.4.12.B.58, 9.4.12.C.55, 9.1.8.E.4,

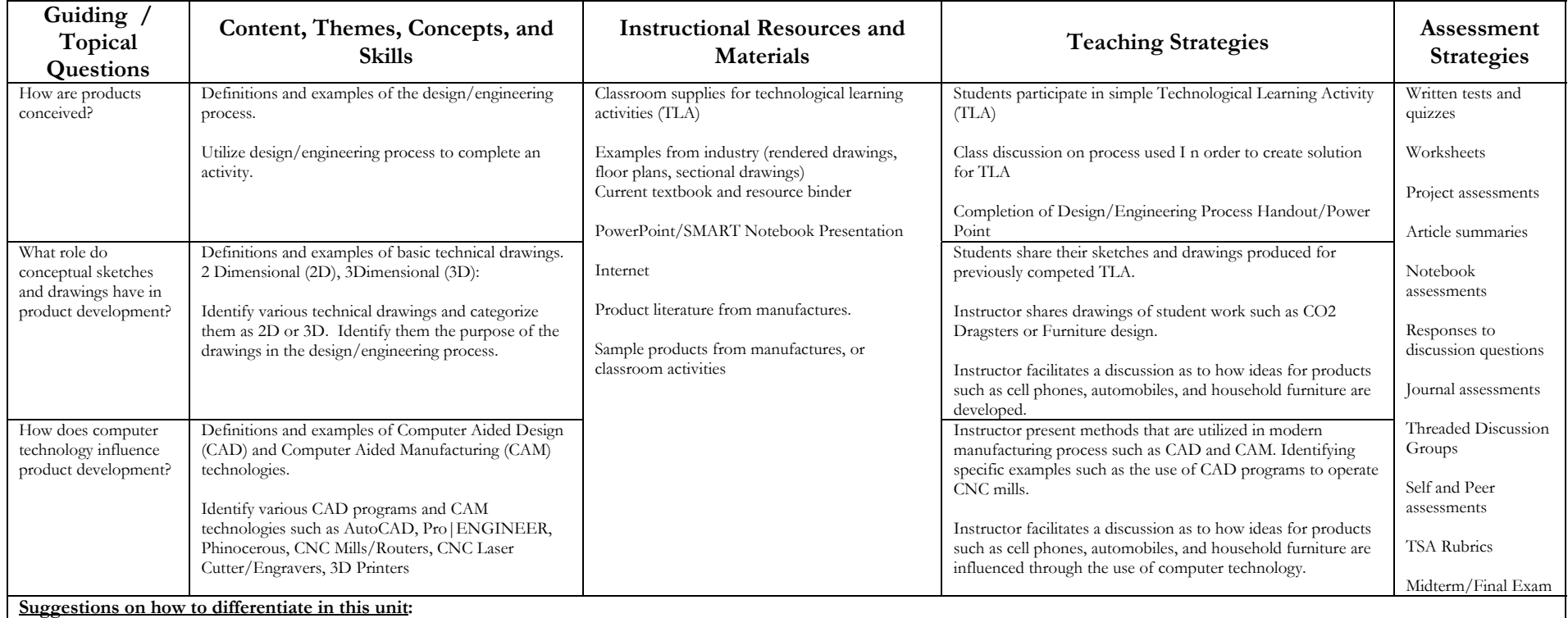

• Students with individual learning styles can be assisted through adjustments in assessment standards, one-to-one teacher support, additional testing time, and use of visual and auditory teaching methods

# **Unit #3: Sketching and Drawing**

**Enduring Understandings:** The design/engineering process is a series of steps taken in order to create a product or solve a problem.

Innovation in digital tools and products are utilized to aid and simplify work.

CAD requires knowledge of proper technique.

**Essential Questions:** How is the design/engineering process carried out, and what are the steps? What is the difference between using your hand to drawn design as opposed to a

computer? What is the difference between using your hand to alter a design as opposed to altering it digitally?

Who is known as a major contributor in CAD? How does proper dimensioning affect a product?

**Unit Goals:** Students will be able to demonstrate an understanding of various sketching techniques as well as drawing types.

Students will develop an appreciation for the use of computers in drafting and design work.

Students will be able to identify the early influences in CAD technology.

**Duration of Unit:** 2-3 weeks

**NJCCCS:** 5.1.12.B.2, 8.1.12.C.1, 8.2.12.G.1, 8.1.12.F.2, 8.2.12.B.1-3, 8.2.12.C. 1-3, 8.2.12.D.1, 8.2.12.E.1, 8.2.12.F.1, 8.2.12.F.3, 9.4.12.0(1).11-12, 9.4.12.B (1).9, 9.4.12.B.6, 9.4.12. B.18, 9.4.12.B.24, 9.4.12.B.75

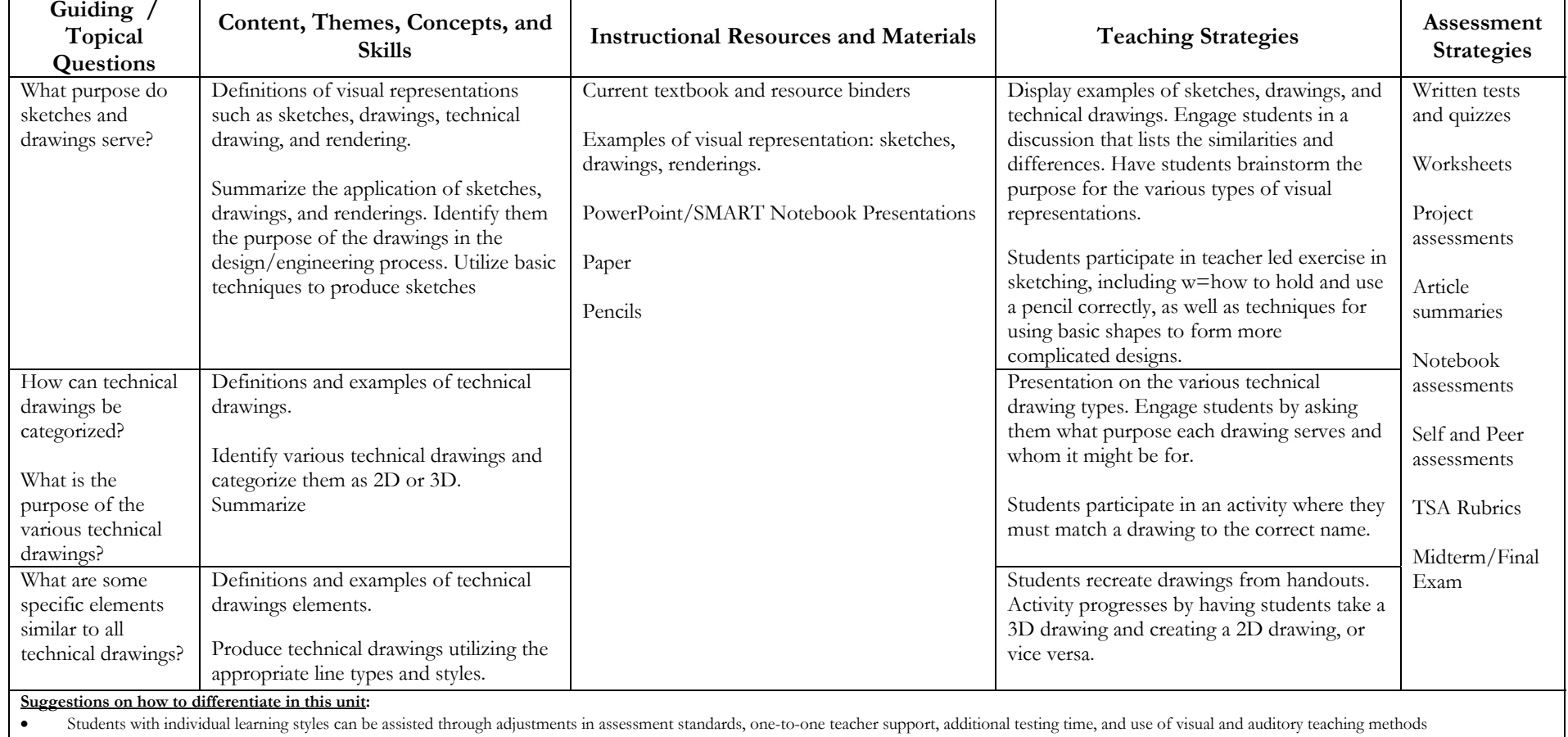

## **Unit #4: CAD History and Introduction**

**Enduring Understandings:** Knowing how to create, save, retrieve, and produce electronic work is essential in the work place.

 Proficiencies with various tools and menus of a computer program will greatly assist the efficiency of work. Innovation in digital tools and products are utilized to aid and simplify work.

**Essential Questions:** How is work done on a computer created and stored? What is the purpose of various file types?

 How does a CAD program help you create a design? What part of the CAD editing program helps you create the changes? How can one navigate through the various options of a CAD program? What is the difference between using your hand to drawn design as opposed to a computer? What is the difference between using your hand to alter a design as opposed to altering it digitally? Who is known as a major contributor in

CAD?

**Unit Goals:** Students will understand the historical background that lead to the innovation of CAD and how it was first used.

Students will be able to identify the various menus, toolbars, windows, and work areas of the CAD program.

Students will also understand how to create specific file types, save file, and format preferences.

**Duration of Unit:** 2 weeks

#### **NJCCCS:** 8.1.A.12.1-1, 8.1.12.C.1, 8.1.12.F.2-3, 8.2.12.G.1, 9.4.12.B.6, 9.4.12.B.18, 9.4.12.B.24, 9.4.12.O.58, 9.4.12.O (1).2, 5, 8-12

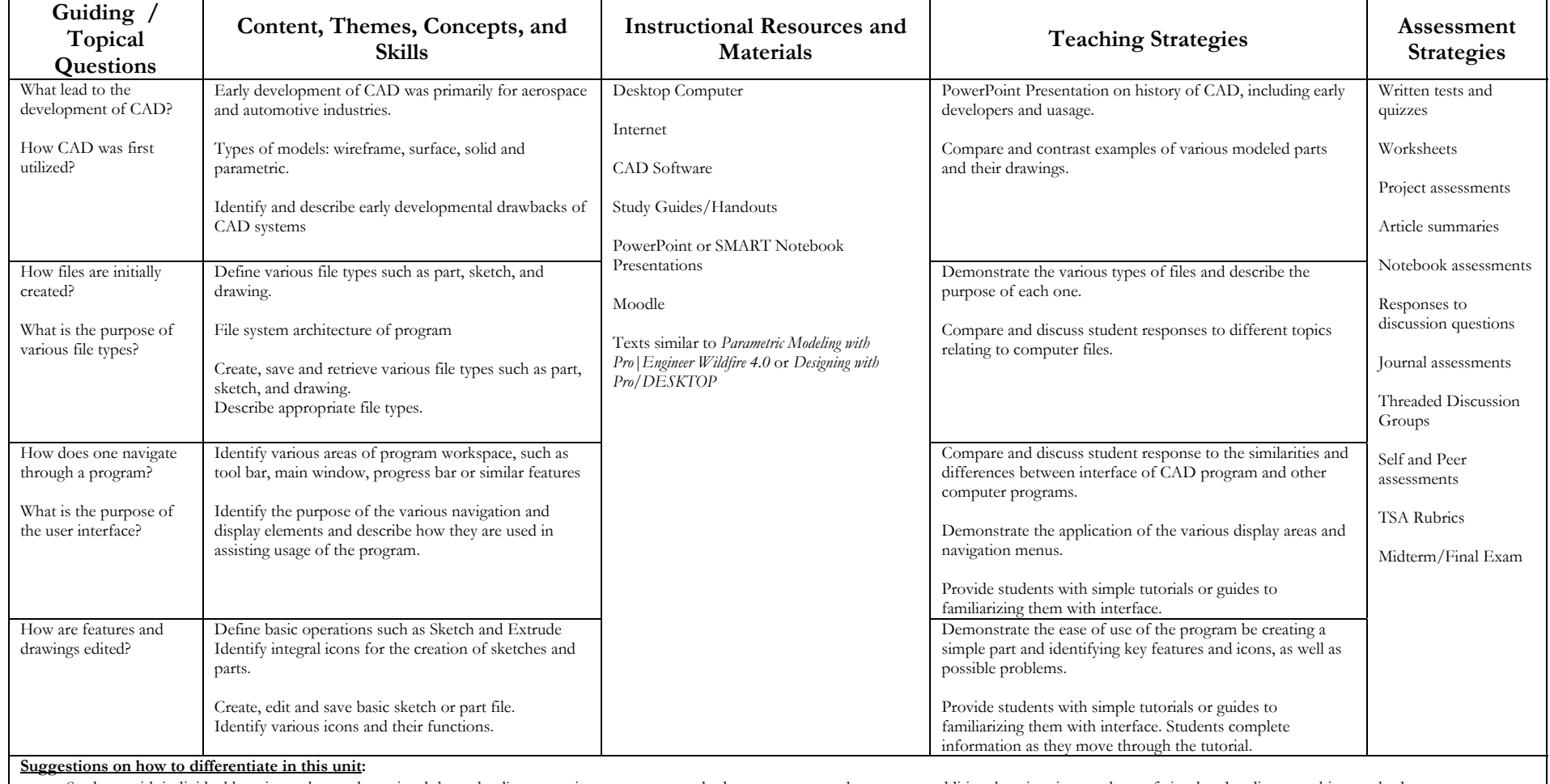

•Students with individual learning styles can be assisted through adjustments in assessment standards, one-to-one teacher support, additional testing time, and use of visual and auditory teaching methods

# **Unit #5: Creating a Simple Model**

**Enduring Understandings:** Knowing how to create, save, retrieve, and produce electronic work is essential in the work place.

Proficiencies with various tools and menus of a computer program will greatly assist the efficiency of work.

Innovation in digital tools and products are utilized to aid and simplify work.

**Essential Questions:** How is work done on a computer created and stored? What is the benefit of a computer network? What is the purpose of various file types?

How is a final product affected by the design/engineering process? How do sketches play a role in creating a solid model?

 What part of the CAD editing program helps you create the changes? What is the difference between using your hand to drawn design as opposed to a computer? What is the difference between using your hand to alter a design as opposed to altering it digitally?

**Unit Goals:** Students will understand the need to have a valid sketch prior to creating a solid.

Students will understand the concept of parametric modeling and shape before size.

Students will understand the importance of selecting the appropriate drawing plane.

Students will understand the primary extrude feature.

Students will be able to troubleshoot common errors.

### **Duration of Unit:** 2 weeks

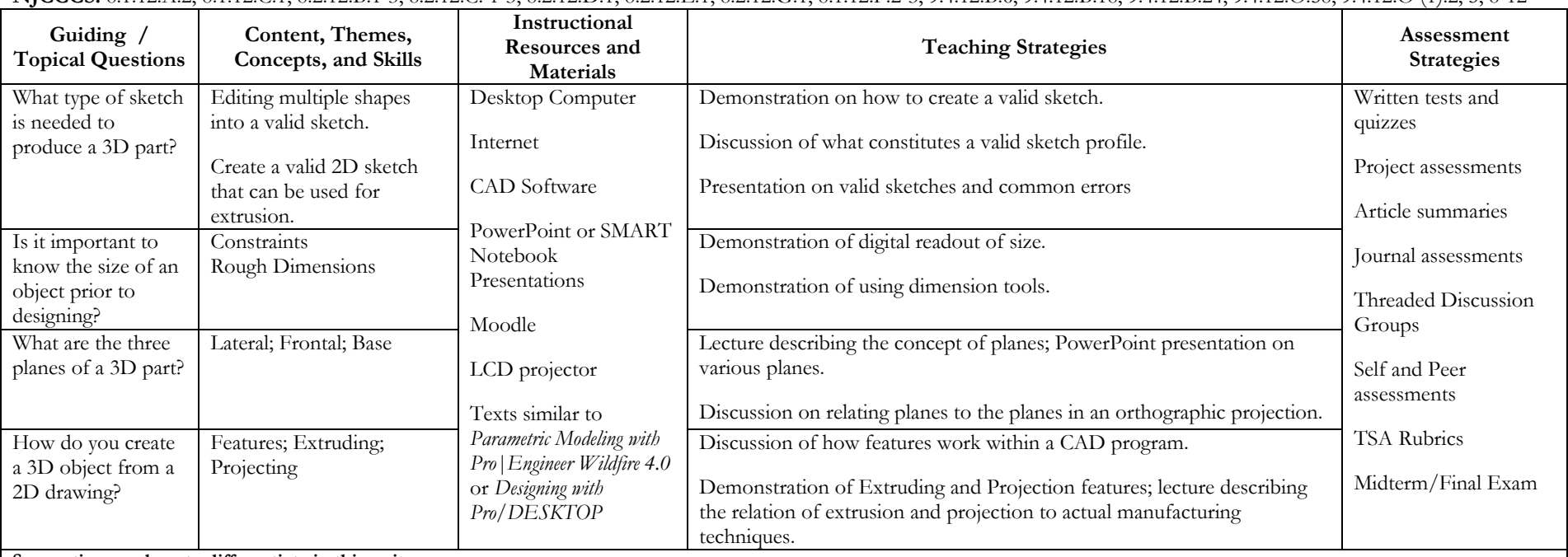

**NJCCCS:** 8.1.12.A.2, 8.1.12.C.1, 8.2.12.B.1-3, 8.2.12.C. 1-3, 8.2.12.D.1, 8.2.12.E.1, 8.2.12.G.1, 8.1.12.F.2-3, 9.4.12.B.6, 9.4.12.B.18, 9.4.12.B.24, 9.4.12.O.58, 9.4.12.O (1).2, 5, 8-12

**Suggestions on how to differentiate in this unit:**

• Students with individual learning styles can be assisted through adjustments in assessment standards, one-to-one teacher support, additional testing time, and use of visual and auditory teaching methods

### **Unit #6: Dimensions and Constraints**

**Enduring Understandings:** Innovation in digital tools and products are utilized to aid and simplify work.

Proficiencies with various tools and menus of a computer program will greatly assist the efficiency of work.

CAD requires knowledge of proper technique.

**Essential Questions:** What is the difference between using your hand to drawn design as opposed to a computer? What is the difference between using your hand to alter a design as opposed to altering it digitally? What part of the CAD editing program helps you create the changes?

How can one navigate through the various options of a CAD program? What are some of the key features that should be understood when designing a product? How does proper dimensioning affect a product? Why is it important to know various file types?

**Unit Goals:** Students will be able to describe the importance of dimensioning and tolerances

Students will understand the interaction between sketching dimensions and the resulting solid model, as well as geometric and parametric relationships.

**Duration of Unit:** 3 weeks

**NJCCCS:** 5.1.12.B.2, 8.1.12.A.2, 8.1.12.C.1, 8.2.12.G.1, 8.1.12.F.1-3, 9.4.12.B.6, 9.4.12.B.18, 9.4.12.B.24, 9.4.12.B.75, 9.4.12.B (1).9, 9.4.12.O (1).2, 5, 8-12

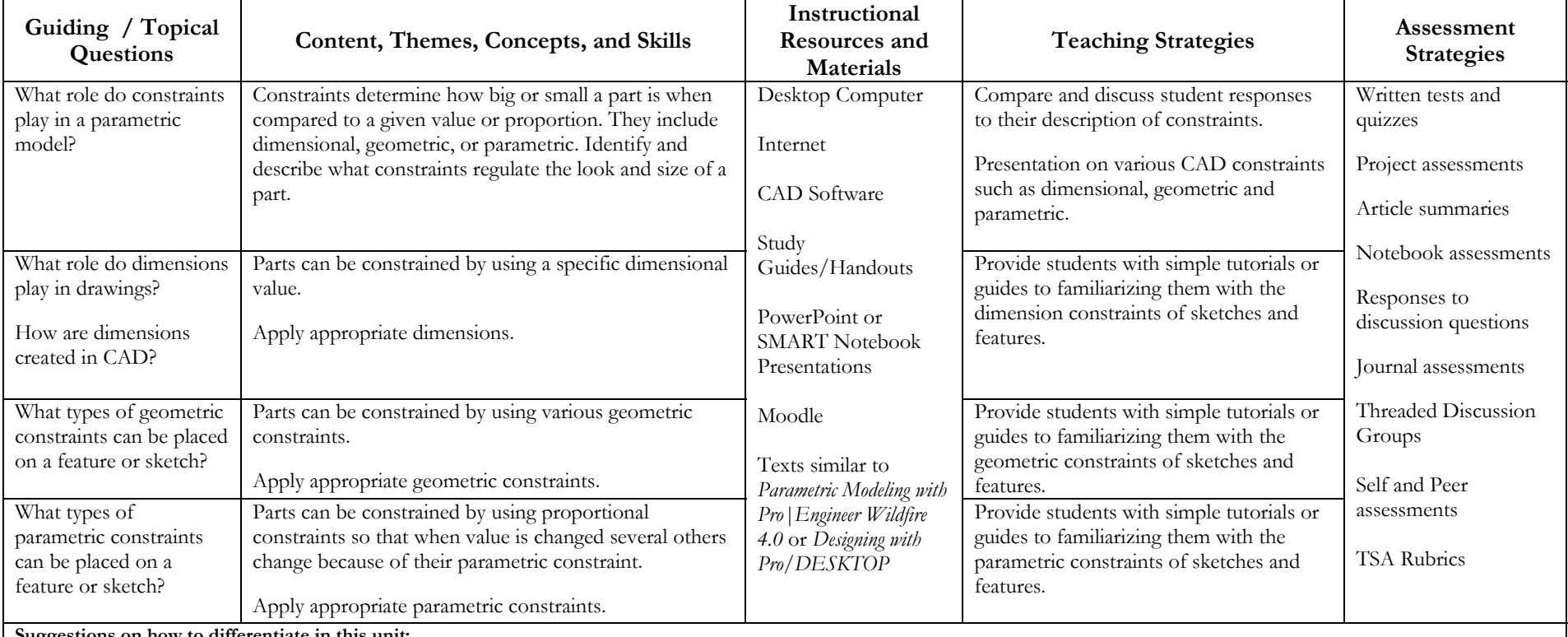

**Suggestions on how to differentiate in this unit:**

• Students with individual learning styles can be assisted through adjustments in assessment standards, one-to-one teacher support, additional testing time, and use of visual and auditory teaching methods

# **Unit #7: Engineering Drawing**

**Enduring Understandings:** Proficiencies with various tools and menus of a computer program will greatly assist the efficiency of work.

CAD requires knowledge of proper technique.

CAD programs allow products to be presented to clients prior to production.

**Essential Questions:** What is the difference between using your hand to drawn design as opposed to a computer? What is the difference between using your hand to alter an design as opposed to altering it digitally? Who is known as a major contributor in CAD?

**Unit Goals:** Students will be producing engineering drawings based on 3D models and parts.

Students will be able to identify proper drawing styles and their individual components. ]

Students will understand the proper dimensioning techniques.

Students will understand how to create a title block and scale their drawing to specific.

#### **Duration of Unit:** 2 weeks

**NJCCCS:** 9.4.12.B.6, 9.4.12.B.18, 9.4.12.B.24, 8.1.12.C.1, 8.2.12.G.1, 8.1.12.F.2

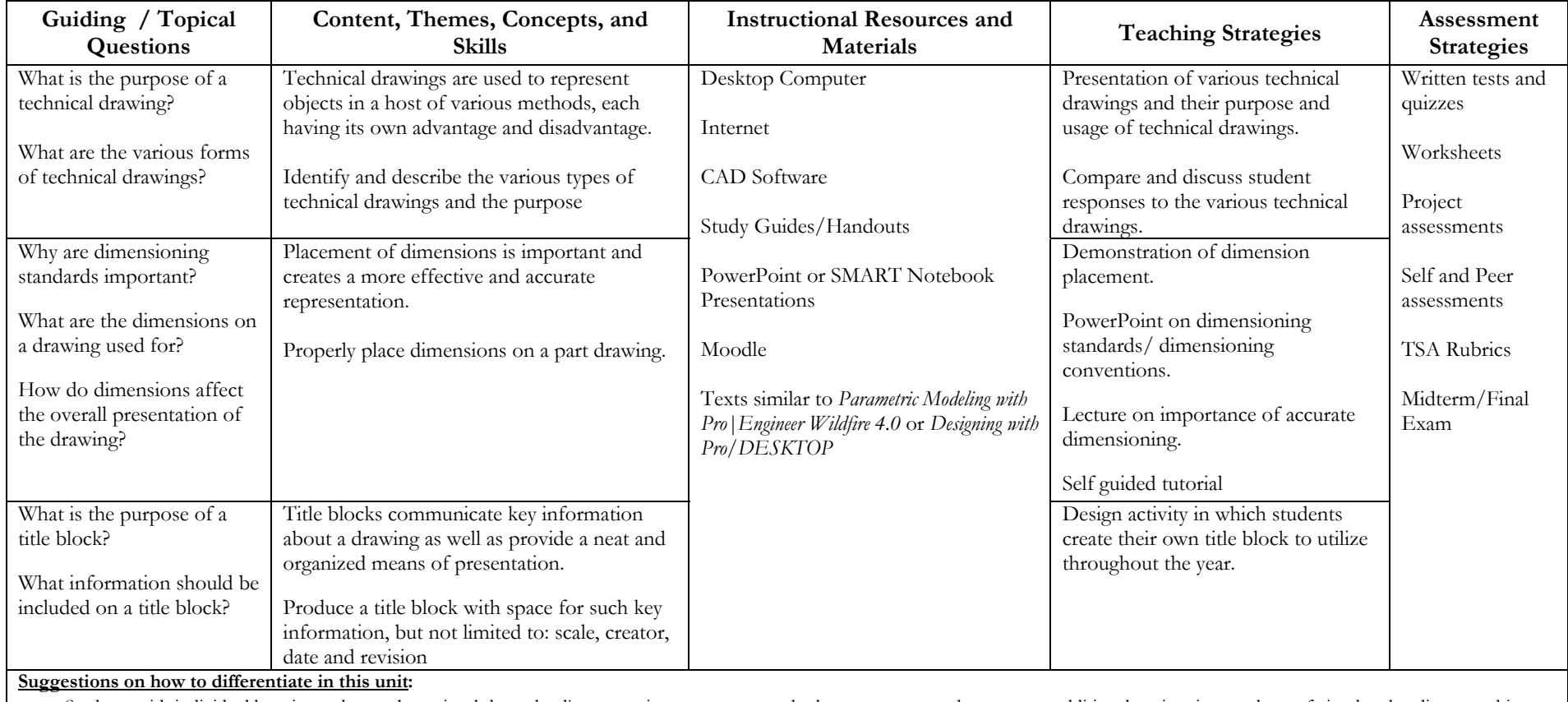

• Students with individual learning styles can be assisted through adjustments in assessment standards, one-to-one teacher support, additional testing time, and use of visual and auditory teaching methods

# **Unit #8: Drawing Output**

**Enduring Understandings:** Knowing how to create, save, retrieve, and produce electronic work is essential in the workplace.

Proficiencies with various tools and menus of a computer program will greatly assist the efficiency of work.

**Essential Questions:** How is work done on a computer created and stored? What is the benefit of a computer network?

What is the purpose of various file types? How do sketches play a role in creating a solid model?

How does a CAD program help you create a design? What part of the CAD editing program helps you create changes?

How can one navigate through the various options of a CAD program?

**Unit Goal:** Students will understand how to format their drawings and models for output to an assortment of printers and plotters. **Duration of Unit:** 1 week

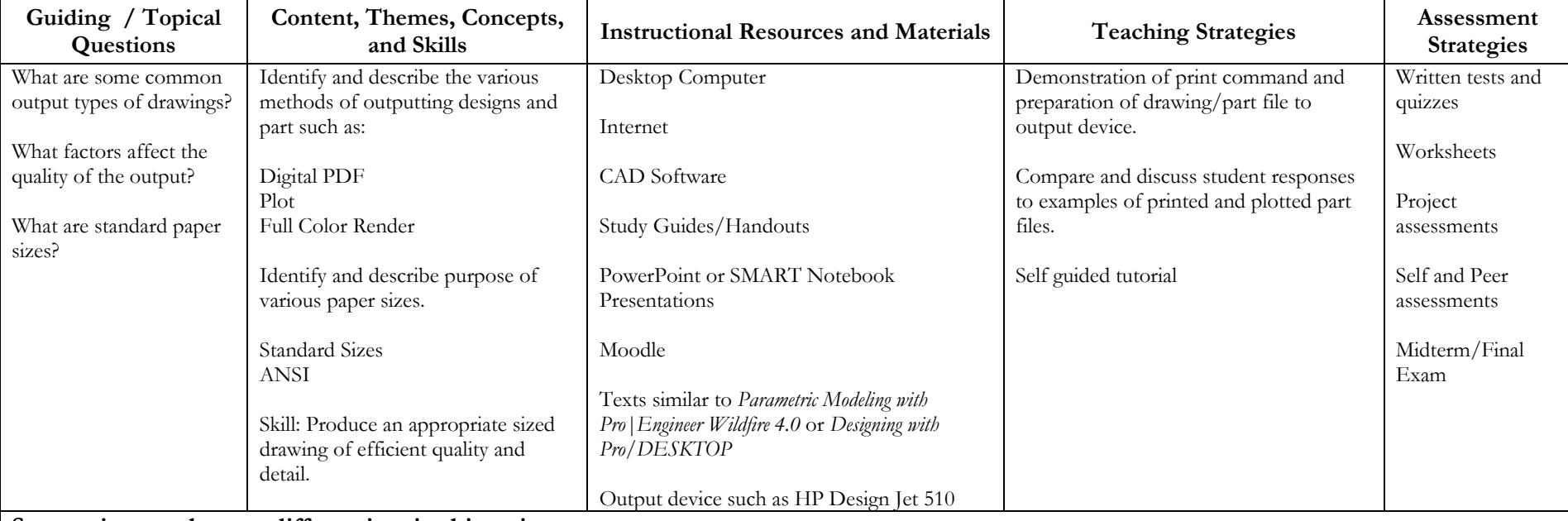

**NJCCCS:** 8.1.A.12.1, 8.1.12.F.2, 9.4.12.O.58, 9.4.12.O(1).9-108.1.12.A.2, 8.2.12.F.3, 9.4.12.O(1),(2),(5), 9.4.12.O(8)-(12)

**Suggestions on how to differentiate in this unit:**

• Students with individual learning styles can be assisted through adjustments in assessment standards, one-to-one teacher support, additional testing time, and use of visual and auditory teaching methods

# **Unit #9: Patterns and Copies**

**Enduring Understanding:** Proficiencies with various tools and menus of a computer program will greatly assist the efficiency of work. **Essential Questions:** How do sketches play a role in creating a solid model? How does a CAD program help you create a design?

What part of the CAD editing program helps you create changes? How can one navigate through the various options of a CAD program?

**Unit Goal:** Students will be able to duplicate and mirror visual objects within their design to create patterns and several instances of the same

shape.

**Duration of Unit:** 2 weeks

**NJCCCS:** 8.1.12.A.2, 8.2.12.F.3, 9.4.12.O (1), (2), (5), 9.4.12.O (8)-(12)

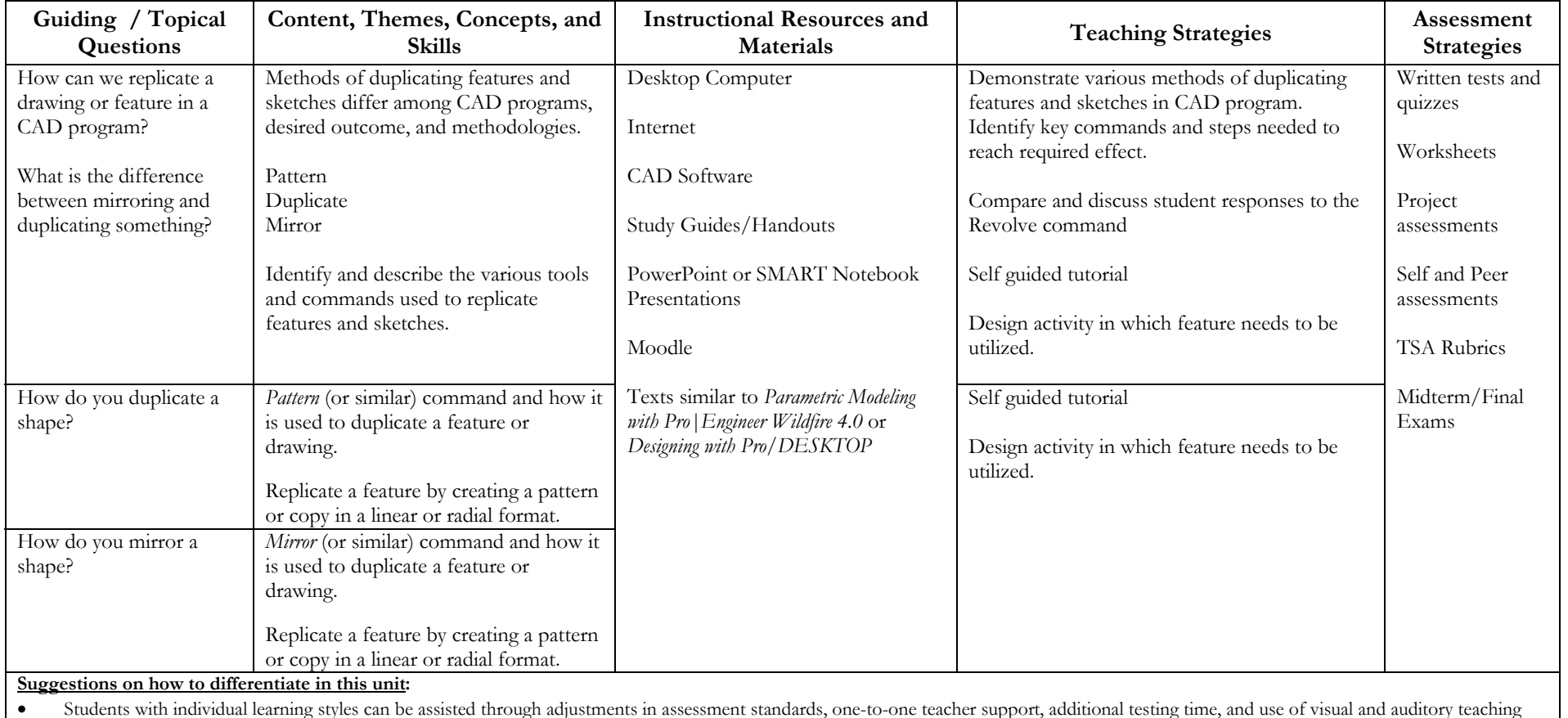

methods

# **Unit #10: Revolve**

**Enduring Understanding:** Proficiencies with various tools and menus of a computer program will greatly assist the efficiency of work. **Essential Questions:** How do sketches play a role in creating a solid model? How does a CAD program help you create a design?

 What part of the CAD editing program helps you create changes? How can one navigate through the various options of a CAD program? **Unit Goal:** Students will be able to understand the relationship between a profile and the axis it is rotated about using revolve or a similar feature. **Duration of Unit:** 2 weeks

**NJCCCS:** 8.1.12.A.2, 8.2.12.F.3, 9.4.12.O (1), (2), (5), 9.4.12.O (8)-(12)

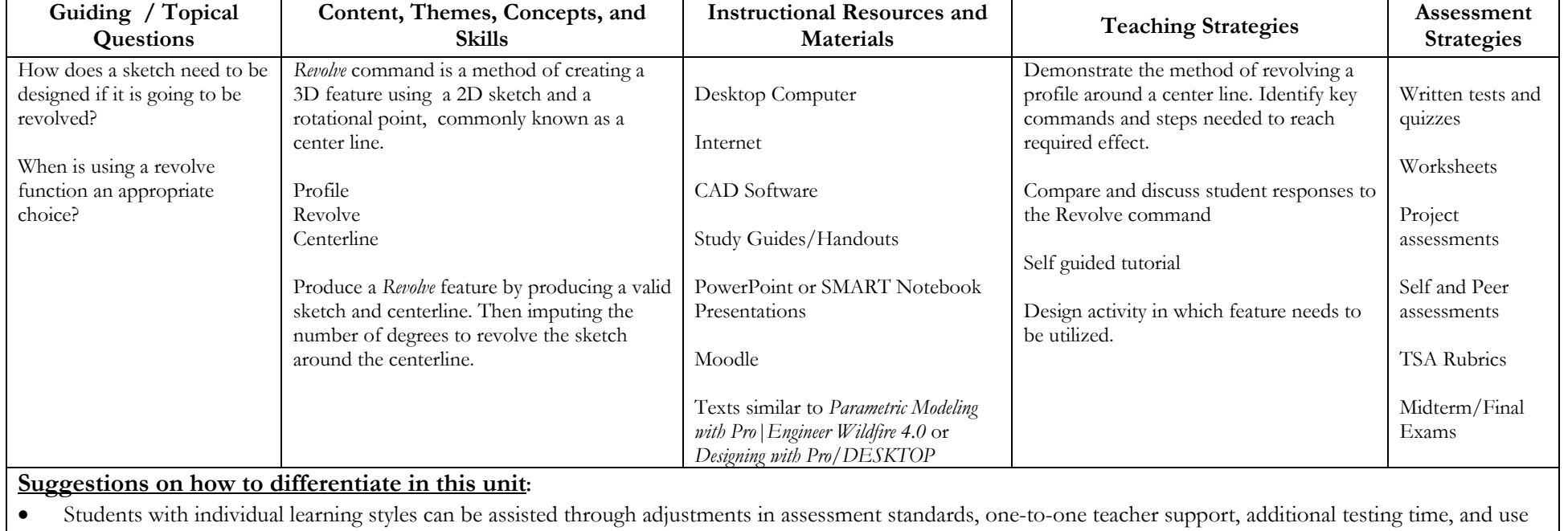

of visual and auditory teaching methods

# **Unit #11: Sweep/Loft**

**Enduring Understanding:** Proficiencies with various tools and menus of a computer program will greatly assist the efficiency of work. **Essential Questions:** How do sketches play a role in creating a solid model? How does a CAD program help you create a design?

What part of the CAD editing program helps you create changes? How can one navigate through the various options of a CAD program? **Unit Goal:** Students will be able to project a profile along a given path to create a new solid object that may be of an irregular shape. **Duration of Unit:** 4 weeks

**NJCCCS:** 8.1.12.A.2, 8.2.12.F.3, 9.4.12.O (1), (2), (5), 9.4.12.O (8)-(12)

| Guiding / Topical<br>Questions                    | Content, Themes,<br><b>Concepts, and Skills</b> | <b>Instructional Resources and</b><br>Materials | <b>Teaching Strategies</b>                         | Assessment<br><b>Strategies</b> |
|---------------------------------------------------|-------------------------------------------------|-------------------------------------------------|----------------------------------------------------|---------------------------------|
| How can one use a 2D                              | Identify the method of using                    | Desktop Computer                                | Presentation on the various methods of taking two  | Written tests and               |
| drawing to create a 3D                            | two 2D sketches to form a sweep                 |                                                 | or more 2D sketches and creating a 3D feature.     | quizzes                         |
| feature along a path?                             | feature.                                        | Internet                                        | Identify key commands and steps needed to reach    |                                 |
|                                                   | Profile                                         |                                                 | required effect.                                   | Worksheets                      |
| When would it be useful to                        | Sweep                                           | CAD Software                                    |                                                    |                                 |
| sweep a profile along a path                      |                                                 |                                                 | Compare and contrast the similarities and          | Project                         |
| to aide in your design?                           | Skills:                                         | Study Guides/Handouts                           | differences of a Sweep and Loft, while identifying | assessments                     |
|                                                   | Sweeping a profile along a path                 |                                                 | appropriate uses of each command.                  |                                 |
|                                                   | to create complex shapes                        | PowerPoint or SMART Notebook                    |                                                    | Self and Peer                   |
| When is appropriate to loft                       | The method of creating a 3D                     | Presentations                                   | Self guided tutorial                               | assessments                     |
| two features together?                            | feature from 2D sketches on                     |                                                 |                                                    |                                 |
|                                                   | varying planes is known as a                    | Moodle                                          | Design activity in which feature needs to be       | TSA Rubrics                     |
|                                                   | $L$ oft                                         |                                                 | utilized.                                          |                                 |
|                                                   |                                                 | Texts similar to Parametric Modeling            |                                                    | Midterm/Final                   |
|                                                   | Profile                                         | with $Pro$ Engineer Wildfire 4.0 or             |                                                    | Exams                           |
|                                                   | Loft                                            | Designing with Pro/DESKTOP                      |                                                    |                                 |
|                                                   |                                                 |                                                 |                                                    |                                 |
|                                                   | Utilize dissimilar 2D shapes                    |                                                 |                                                    |                                 |
|                                                   | create a complex irregular 3D                   |                                                 |                                                    |                                 |
|                                                   | feature.                                        |                                                 |                                                    |                                 |
| Suggestions on how to differentiate in this unit: |                                                 |                                                 |                                                    |                                 |
|                                                   |                                                 |                                                 |                                                    |                                 |

• Students with individual learning styles can be assisted through adjustments in assessment standards, one-to-one teacher support, additional testing time, and use of visual and auditory teaching methods

# **Unit #12: Rendering**

**Enduring Understanding:** CAD programs allow products to be presented to clients prior to production.

Essential Questions: Why are presentations important? How is a product presentation conducted? What are some ways in which CAD models can be presented to clients? Why is solid model rendering important?

**Unit Goal:** Students will be able to apply materials and textures to a designed product to give it a realistic appearance for presentation. **Duration of Unit:** 2 weeks

**NJCCCS:** 9.4.12.B (1).1, 9.4.12.B (1).2, 9.1.12.D.3, 8.1.12.C.1, 9.4.12.B.15, 8.2.12.B.1, 8.2.12.B.2

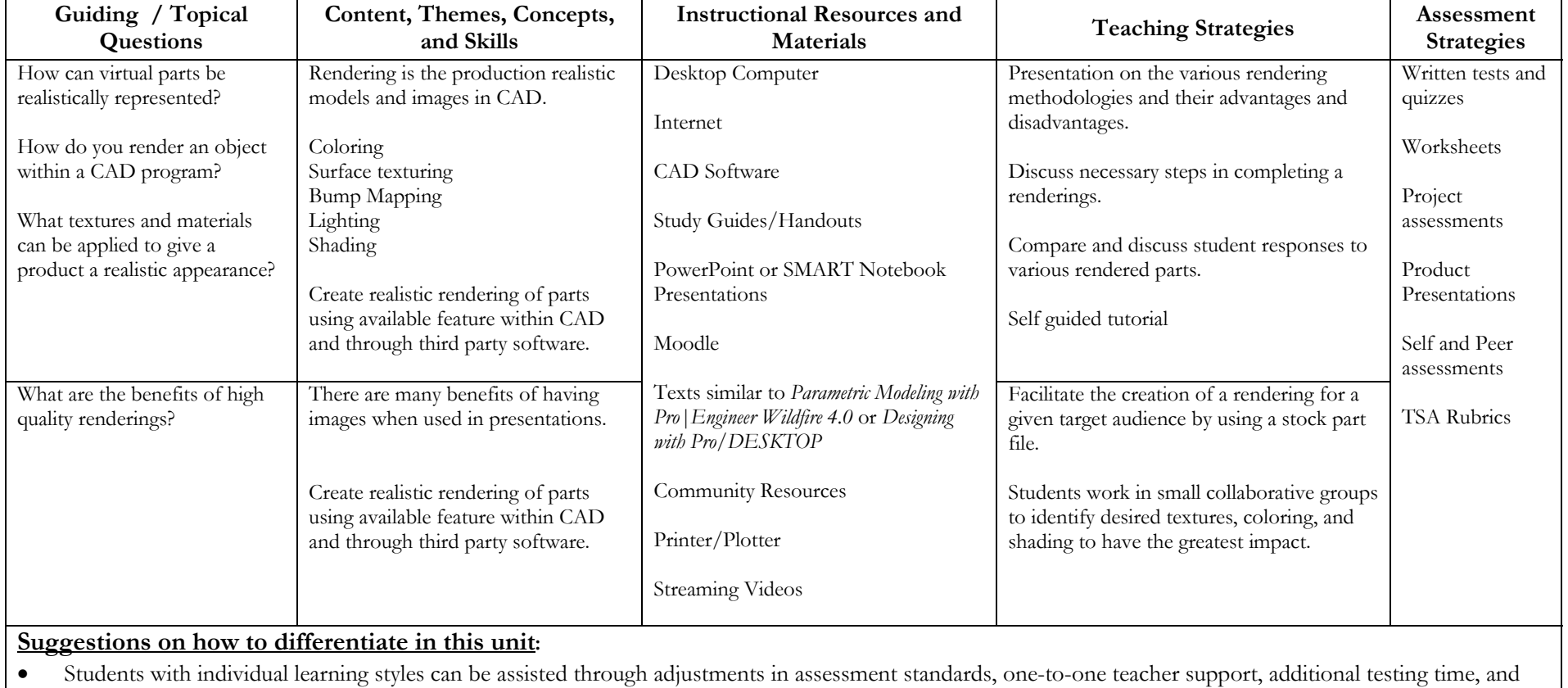

use of visual and auditory teaching methods

# **Unit #13: Assemblies**

**Enduring Understanding:** Innovation in digital tools and products are utilized to aid and simplify work.

**Essential Questions:** What is the difference between using your hand to draw a design as opposed to a computer?

What is the difference between using your hand to alter a design as opposed to altering it digitally?

Who is known as a major contributor in CAD? What are the benefits of digital CAD technology in product development?

**Unit Goal:** Students will be able to take multiple designed components and join them together within the program to make a complete final product.

**Duration of Unit:** 3 weeks

**NJCCCS:** 9.4.12.B.6, 9.4.12.B.18, 9.4.12.B.24, 8.1.12.C.1, 8.2.12.G.1, 8.1.12.F.2

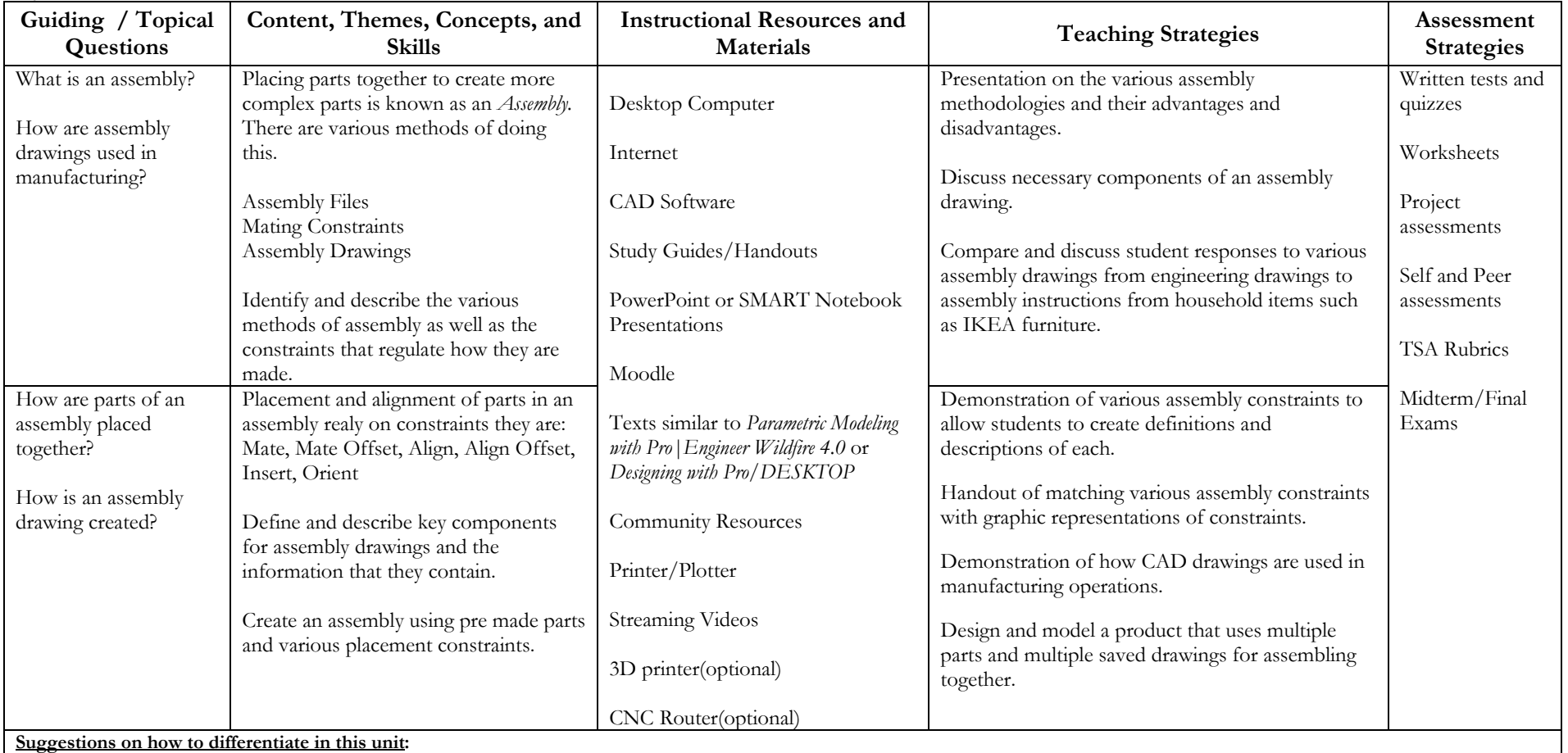

•Students with individual learning styles can be assisted through adjustments in assessment standards, one-to-one teacher support, additional testing time, and use of visual and auditory teaching methods

# **Unit #14: Rapid Prototyping**

**Enduring Understanding:** Innovation in digital tools and products are utilized to aid and simplify work.

**Essential Questions:** How has the timeline of product development been affected by CAD technologies?

What is the difference between CAD and CAM? Why is it important to know how to use CAD CAM Software together?

How is rapid prototyping used in the development of a product?

**Unit Goal:** Students will be able to create a final product using CAD/CAM software to quickly create a prototype of their ideas for presentation to client. **Duration of Unit:** 3 weeks

**NJCCCS:** 9.4.12.B (1).1, 9.4.12.B (1).9, 5.1.12.B.2, 8.2.12.A.1, 8.2.12.B.1, 8.2.12.B.2,

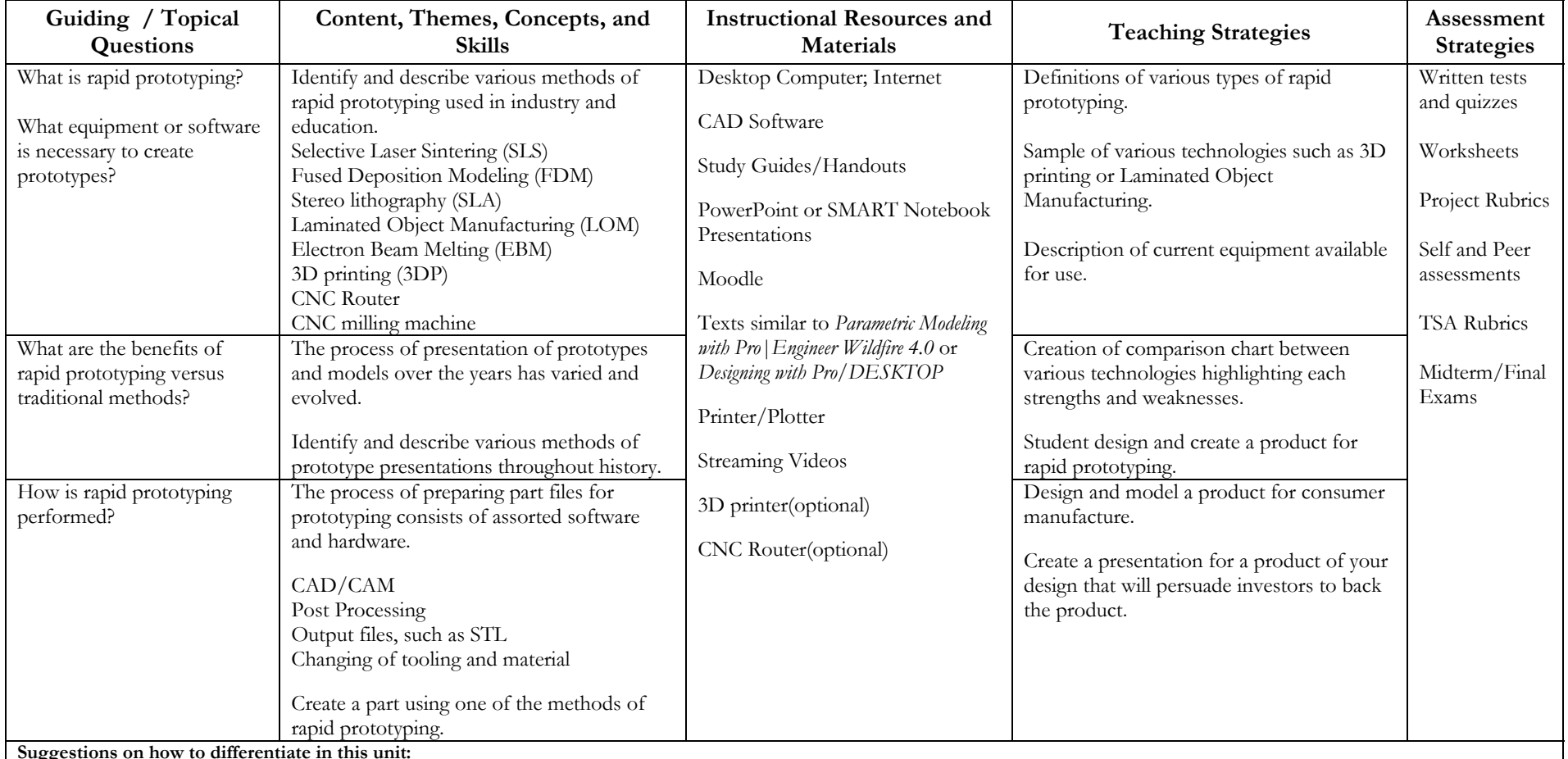

**Suggestions on how to differentiate in this unit:**

• Students with individual learning styles can be assisted through adjustments in assessment standards, one-to-one teacher support, additional testing time, and use of visual and auditory teaching methods

# **Unit #15: Careers and Professionalism**

**Enduring Understandings:** Working with other people is an important skill for life and the workplace.

CAD programs allow products to be presented to clients prior to production.

**Essential Questions:** What characteristics are essential to a functional team? What are the benefits of working in a team environment as opposed to individually?

How do inappropriate behaviors and characteristics affect productivity? Why are presentations important?

How is a product presentation conducted? What are some ways in which CAD models can be presented to clients?

Why is solid model rendering important?

**Unit Goal:** Students will be able to create a final product using CAD/CAM software to quickly create a prototype of their ideas for presentation to client. **Duration of Unit:** 2 weeks

**NJCCCS:** 9.1.12.C.1-6, 9.1.12.D.1-3, 9.1.12.E.5, 9.1.12.F.1, 9.3.12.C.14-24, 9.4.12.O.1, 9.3.12.C.13-18, 9.3.12.C.22, 9.3.12.C.29-33, 9.3.12.C.36, 9.3.12.C.46-51, 9.3.12.C.67, 68, 9.4.12.B (1).1-2, 9.1.12.D.3, 8.1.12.C.1, 9.4.12.B.15, 8.2.12.B.1, 8.2.12.B.2

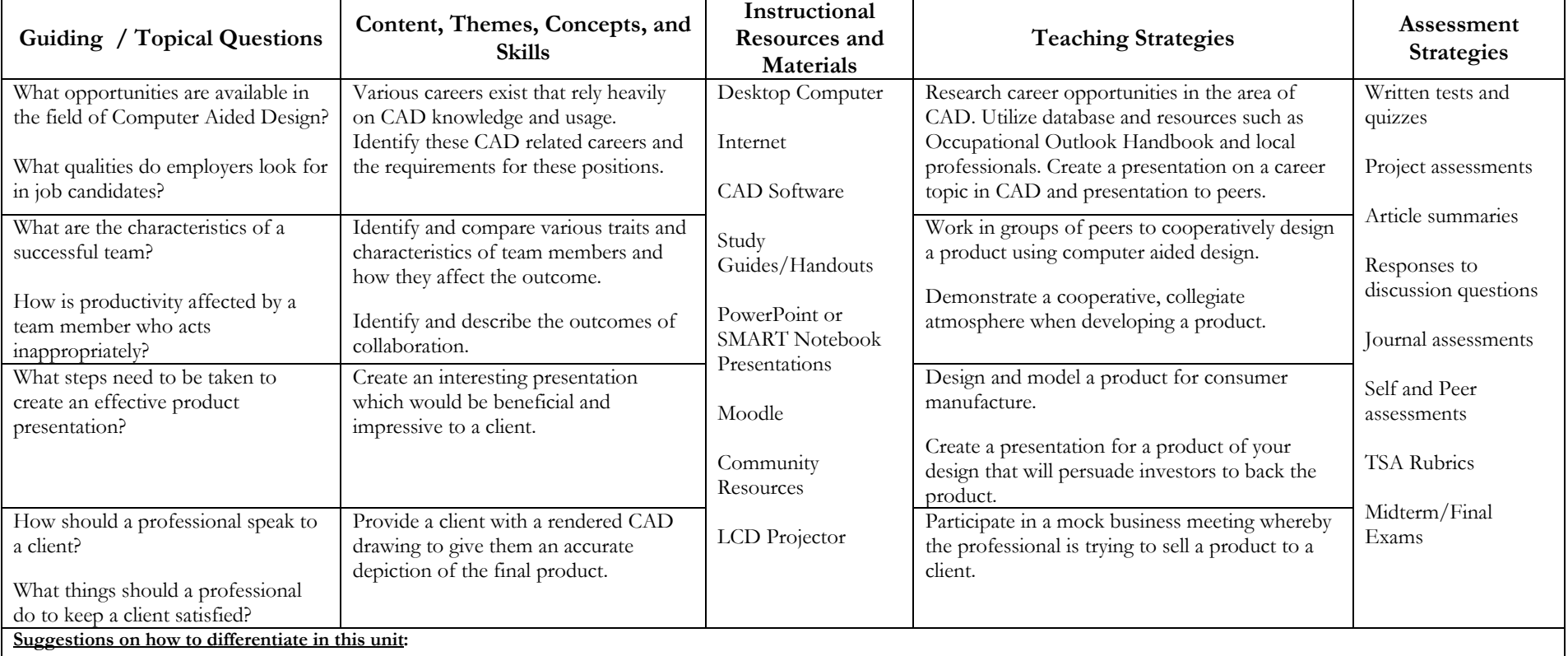

• Students with individual learning styles can be assisted through adjustments in assessment standards, one-to-one teacher support, additional testing time, and use of visual and auditory teaching methods